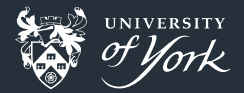

# <span id="page-0-0"></span>Data Management

Ben Dudson

[Data Management](#page-17-0)|4th August 2017|1/18

#### Data Management

- Could you find a document you wrote in 2007?
- Could you explain how you got the figures or results in that document, and repeat it if needed?

Most of us are buried in data rather than managing it, but:

- Spending a little time thinking about how (and what) you store now can save a lot of time later
- You don't have to make big changes at once: small things can make a big difference

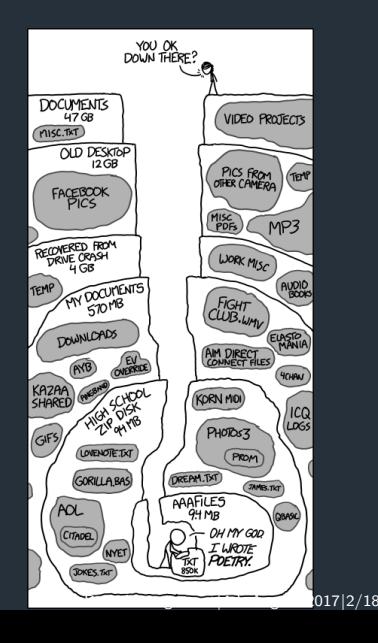

#### Reproducing old results

Example scenarios:

- **Finishing PhD thesis: You need to modify a graph for your thesis, adding a few** data points and reformatting it to look nice. Unfortunately you made the graph you have in your first year. Can you find or reproduce your analysis?
- A new collaborator contacts you, and would like to build on work you published 5 years ago. Can they get the inputs and code to use as a starting point?

Both of these have happened to me, and are not uncommon. . .

## Funding rules

In addition to being useful for your future self, keeping records is now a funding requirement.<https://www.epsrc.ac.uk/about/standards/researchdata/>

#### **Principles**

- **EPSRC-funded research data ... should be made freely and openly available with** as few restrictions as possible in a timely and responsible manner
- **EPSRC** recognises that there are ... constraints on release of research data.
- Sharing research data is an important contributor to the impact of  $\dots$  research.
- **EPSRC-funded researchers should be entitled to a limited period of privileged** access to the data they collect to allow them to work on and publish their results.
- **Institutional and project specific data management policies and plans ... should** exist for all data. Data with acknowledged long term value should be preserved and remain accessible and useable for future research.
- **Published results should always include information on how to access the** supporting data.

### Funding rules

In addition to being useful for your future self, keeping records is now a funding requirement.<https://www.epsrc.ac.uk/about/standards/researchdata/>

#### **Expectations**

Organisations will promote awareness of these principles and expectations...

- **Papers should include a statement describing how supporting data may be accessed**
- **Metadata describing the research data is made freely accessible on the internet** 
	- What research data exists, why, when and how it was generated, and how to access it. It is expected that the metadata will include a robust digital object identifier (DOI).
- **E** Ensure that research data is securely preserved for a **minimum of 10 years**

#### What to do? The short version

- **1** Run simulations with an identifiable version of the code
- 2 Document and keep all inputs used to produce published results
- **3** Document all post-processing steps from simulation output to graph
- 4 Put this information somewhere safe, and record its existence

**Note**: Something is better than nothing!

# 1) Preserve your code

- Gode should be version controlled (git, svn, hg,...)
- Make sure you run simulations with a checked-in version
- Record the version used with the data
	- If possible make this automatic: The make process can record the version This can be stored in the code, then printed/saved to output
	- Otherwise put it in a README file
- Store the code somewhere safe  $(10 \text{ years}$  safe)

# Example  $(C/C++)$  : makefile

VERSION := \$(**shell** git rev-parse HEAD) # Get git commit

 $SensureC = mycode.cxx$ 

\$(TARGET): \$(OBJ) makefile  $g++ -o$   $*(TARGE)$   $$(OBJ)$ 

%.o: %.cxx makefile g++ -Wall -c \$< -o \$@ -DVERSION="\$(VERSION)" *# Pass to preprocessor*

## Example  $(C/C++)$ : mycode.cxx

#include <iostream>

```
#define VER1 (x) #x
#define VER(x) VER1(x)#define VER VER_(VERSION)
```

```
int main() {
  std::cout << "Code version: " << VER << std::endl:
 return 0;
}
```
When run, this produces:

Code version: cdf9b8d6df85d669afe26aeab6b538a3b0f64c54

# 1b) Preserve your code's environment

Your code probably depends on other people's code: libraries, compilers, operating systems, . . .

- Record somewhere the versions of the libraries used. This could be with the code in a README: "This code is known to work with MagicLibary 1.2 and AwesomeThing 0.8"
- Software containers bundle code and dependencies together
	- Docker<https://www.docker.com> is probably the most widely used

When exploring parameters, changing code, fixing bugs, it can be hard to keep track of runs, and most of them will probably not be useful

If it's hard to know what might be useful later

**H** Having a system helps organise results, simplifies analysis, and is easier to remember

**Example 1** Everyone has a system, but it's good to think about what it is occasionally

# 2) Keep track of code runs

#### Simple parameter scans

When only a few parameters are changing, and the code is mostly fixed, nested directories can work:

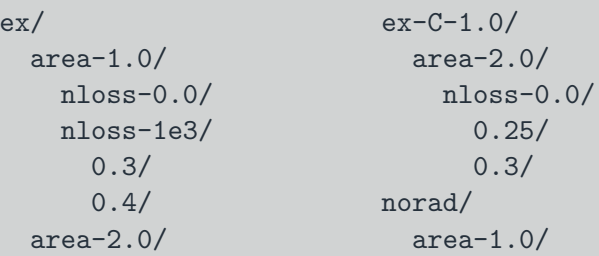

**Note** Remember to document what the parameters are!

# 2) Keep track of code runs

#### Exploratory testing

...

When code is changing and inputs are changing, nested directories or long directory names become unmanageable.

run-01 run-02 run-03 run-04 run-05 README

In the README file explain what each run is:

run-01 : Starting with standard test case foo run-02 : Changing parameter bar from 1 to 2 -> Field values seem unphysical near boundary run-03 : Fixed bug in someBoundaryFunction, retrying run-02

### 3) Document post-processing steps

**Important**: Automate as much of the post-processing as you can

Repeating the analysis is a matter of re-running the script **Makes changing, extending or fixing the analysis much easier** 

```
data = [ ("no carbon", "ex/area-2.0/nloss-0.0", 'o')
        ,("1% carbon", "ex-C-1.0/area-2.0/nloss-0.0", 'x')]
```
**for** label, path, symbol **in** data: *# Read data from path # Analyse it* plt.plot(result, symbol, label=label)

plt.legend() plt.savefig("figure1-carbon-comparison.pdf")

# 3) Break up complicated processing steps

It often makes sense to break up analysis into steps

- Translate different data sources to a common format, then apply the same analysis code to all of them
- Separate slow analysis from plotting
- Keep the scripts and essential inputs (marked red)
- $\blacksquare$  Keep as much of the rest as you can, starting from the end and working back

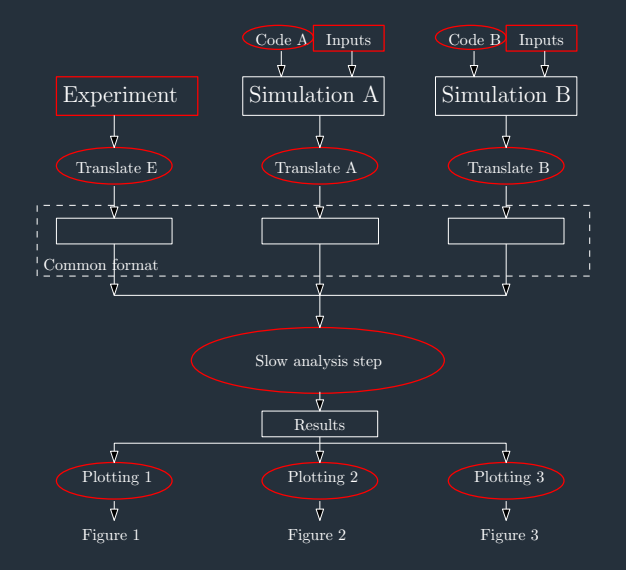

[Data Management](#page-0-0)|4th August 2017|15/18

# 4) Safely store code inputs and data

- The University shared filestore<https://www.york.ac.uk/it-services/filestore/>
	- **Long term, backed up storage**
	- Around 1Tb available to groups without charges
- The Archer Research Data Facility
	- **Long term backed up storage**
	- Not publicly accessible
- Code repositories
	- Github<https://github.com/> : Private repositories with Team plan, free academic use
	- **Bitbucket<https://bitbucket.org> : Unlimited private repositories for academic use**
	- CCPforge<https://ccpforge.cse.rl.ac.uk/gf/>
- Zenodo<https://zenodo.org/>
	- Free hosting of data or software, up to 50Gb per submission
	- **Automatically assigned a DOI to include in publications**
	- Can be open, closed, or embargoed
	- No transfer of ownership, flexible license

#### 4b) Tell people about it

■ The University's PURE system can link papers to datasets (DOIs) Include a statement in your papers:

#### e.g. (Dudson, Leddy 2017)

All source code and input files used in this paper are available at https://github.com/boutproject/hermes (commit 91a783fa), along with  $BOUT++$  version 3.1 available from https://github.com/boutproject/BOUT-dev configured with PETSc 3.5.4

e.g. (Nedelkoski et al 2017)

All data created during this research are available by request from the University of York Data Catalogue https://dx.doi.org/10.15124/249cbf0c-8e88-426b-b3ba-53d490e027ed.

#### <span id="page-17-0"></span>**Conclusions**

- Good data management saves you time and headaches in the long run
- Build on previous work rather than repeating it
- Some tools available which can help: Jupyter notebooks, ELOG, Docker, ...
- Think about how you manage your data, and ways to automate and record it
- For full EPSRC bonus points, there is DMPonline<https://dmponline.dcc.ac.uk/>
- York Research Data Management <https://www.york.ac.uk/library/info-for/researchers/data/>